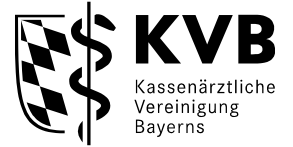

**Postanschrift: KVB ▪ Postfach 10 06 32 ▪ 93006 Regensburg**

An alle Mitglieder der Kassenärztlichen Vereinigung Bayerns Bezirksstelle Oberpfalz

Veranstaltungsmanagement Service und Beratung E-Mail: Seminarberatung@kvb.de

31.10.2023

## **Einladung zur Mitgliederversammlung Oberpfalz**

Sehr geehrte Kolleginnen und Kollegen, sehr geehrte Damen und Herren,

was bewegt die Gesundheitsbranche aktuell? Und welche Konsequenzen haben diese Entwicklungen für Ihre Praxis? Seien Sie dabei, wenn wir über aktuelle Themen informieren und mit Ihnen diskutieren. Dazu laden wir Sie herzlich zur Mitgliederversammlung ein:

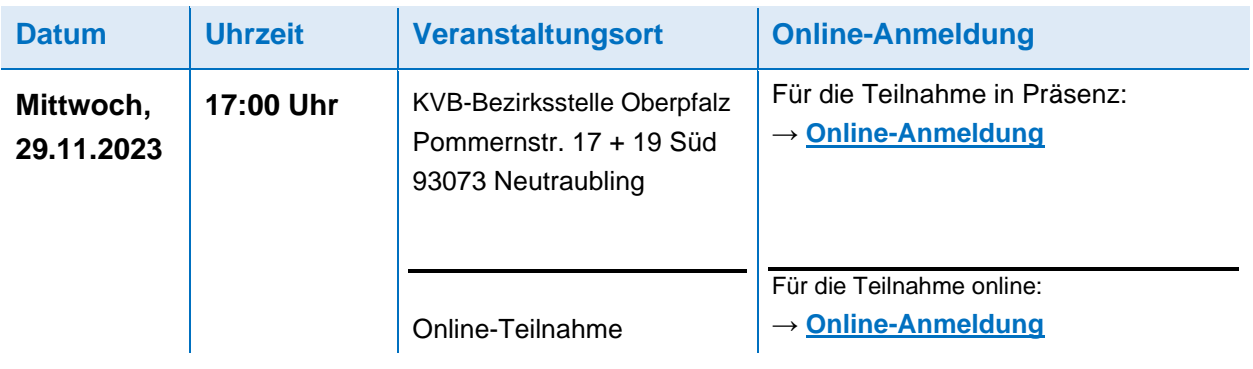

Die Veranstaltung findet als Hybridveranstaltung statt. So ist eine Teilnahme für Sie in Präsenz oder online möglich.

Wir als Ihre Regionalen Vorstandsbeauftragen würden uns sehr freuen, Sie bei dieser Gelegenheit persönlich kennen zu lernen.

Freundliche kollegiale Grüße

Dr. med. Matthias Loew Dr. med. Frank Vescia Vorstandsbeauftragter Vorstandsbeauftragter Hausärztinnen/-ärzte Fachärztinnen/-ärzte

 Kassenärztliche Vereinigung Bayerns **▪** Körperschaft des öffentlichen Rechts **▪ kvb.de** Informationen nach Art. 13 und 14 DSGVO finden Sie unter www.kvb.de/datenschutz.

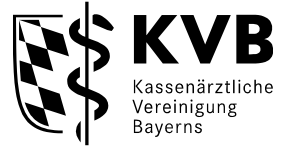

## **Wichtige Infos und technische Anforderungen bei Online-Teilnahme**

Die KVB-Mitgliederversammlung ist eine interaktive und audiovisuelle Online-Veranstaltung.

Für die Teilnahme benötigen Sie:

- einen Tonausgang/Kopfhörer und
- einen der folgenden Browser: Apple Safari, Google Chrome™ oder Mozilla Firefox®

## **24 Stunden vor Veranstaltungsbeginn erhalten Sie Ihren persönlichen Teilnahmelink per E-Mail. Eine Stunde vor Veranstaltungsbeginn erhalten Sie zusätzlich eine Erinnerung per E-Mail.**

Diese E-Mail wird automatisiert aus dem Veranstaltungstool GoToTraining versendet Absender: [customercare@gototraining.com\)](mailto:customercare@gototraining.com).

**Empfehlung:** Testen Sie den Zugang per Link am besten vorab (z. B. am Tag vor der Veranstaltung), damit eine problemlose Einwahl bei Veranstaltungsbeginn gelingt.

## **Sie haben keine E-Mail mit Ihren Zugangsdaten erhalten?**

Die E-Mail könnte in Ihrem Spam-Ordner "gelandet" sein. Bitte überprüfen Sie Ihren Spam-Ordner und passen Sie eventuell die Einstellungen Ihres E-Mail-Accounts an.

**Eine Beschreibung zur Einwahl in die virtuelle Mitgliederversammlung finden Sie in der Mail als Anlage.**